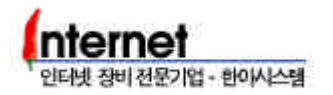

# 3. RUSTLE 3124

config mode

# 3.1 Speed Duplex mode

Port Speed

swport speed <slot\_type> <port\_num> <10|100|auto>

SWITCH(config)>> swport speed main 1 - 24 10 SWITCH(config)>> swport speed main 1, 2, 24 100 SWITCH(config)>> swport speed main 1,7 -12,24 auto

RUSTLE 3124 Port Speed Auto

#### Duplex mode

Step 1. Port Duplex mode Full Half mode DuplexNego disable

swport DuplexNego <slot\_type> <port\_num> <enable|disable>

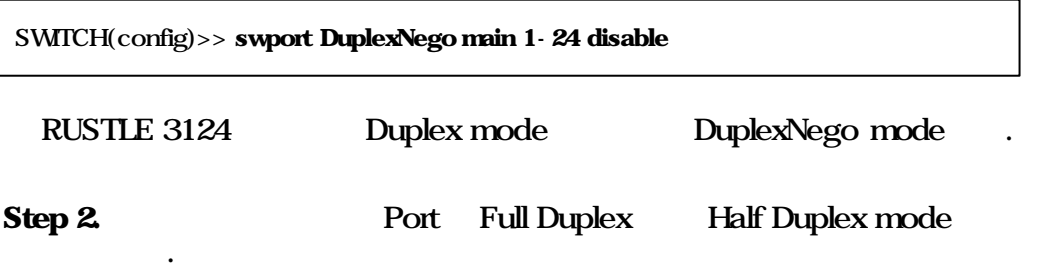

swport duplex <slot\_type> <port\_num> <full|half>

SWITCH(config)>> swport duplex main 1-24 full SWITCH(config)>> swport duplex main 1 - 8,13-20 half

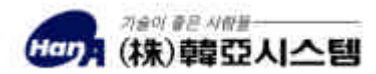

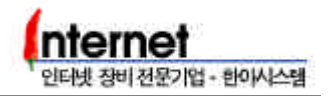

## **Port Status**

### show swport all show portstate <slot\_type> <port\_num

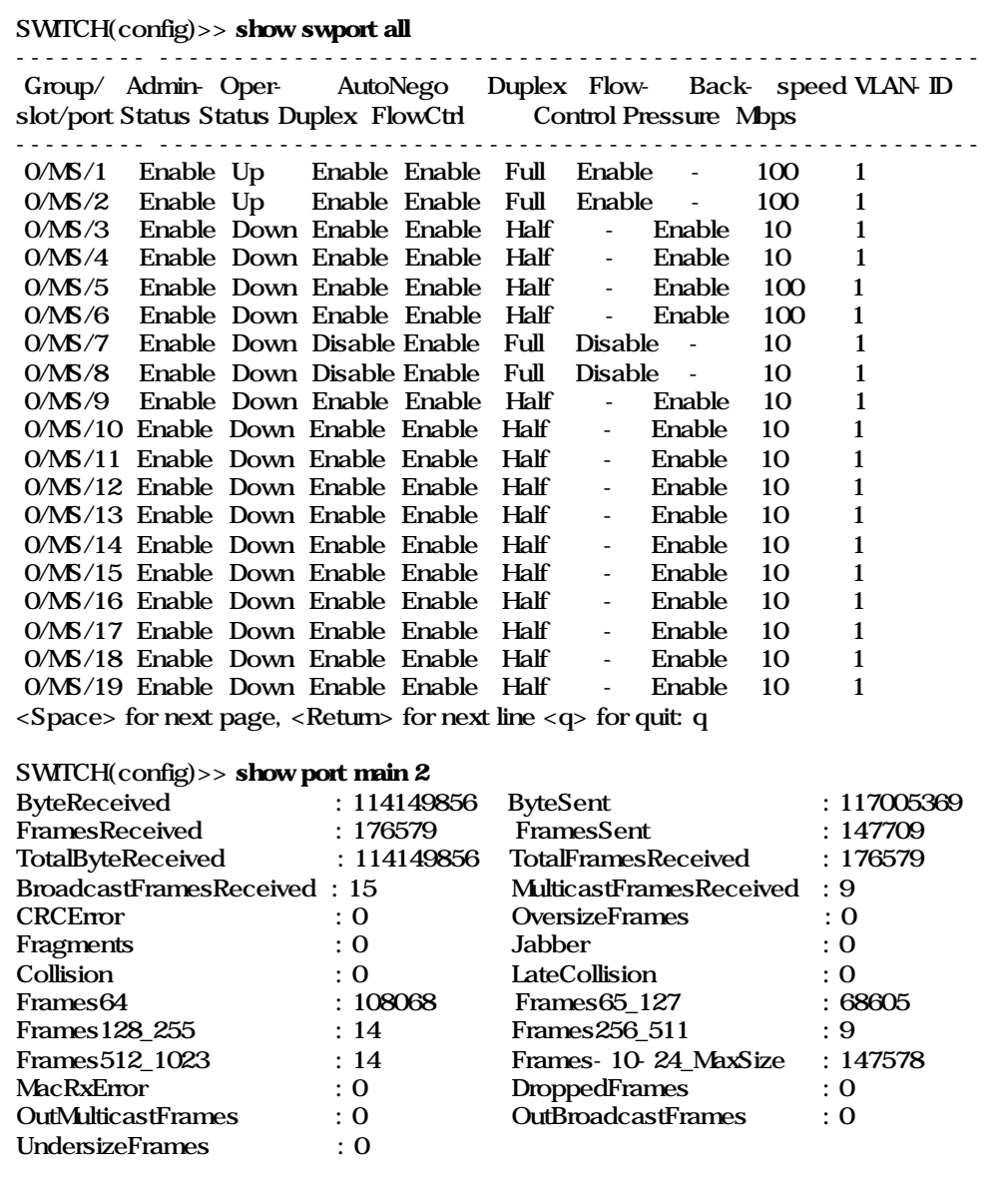

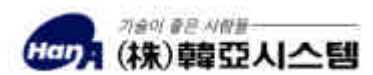